## **DAFTAR ISI**

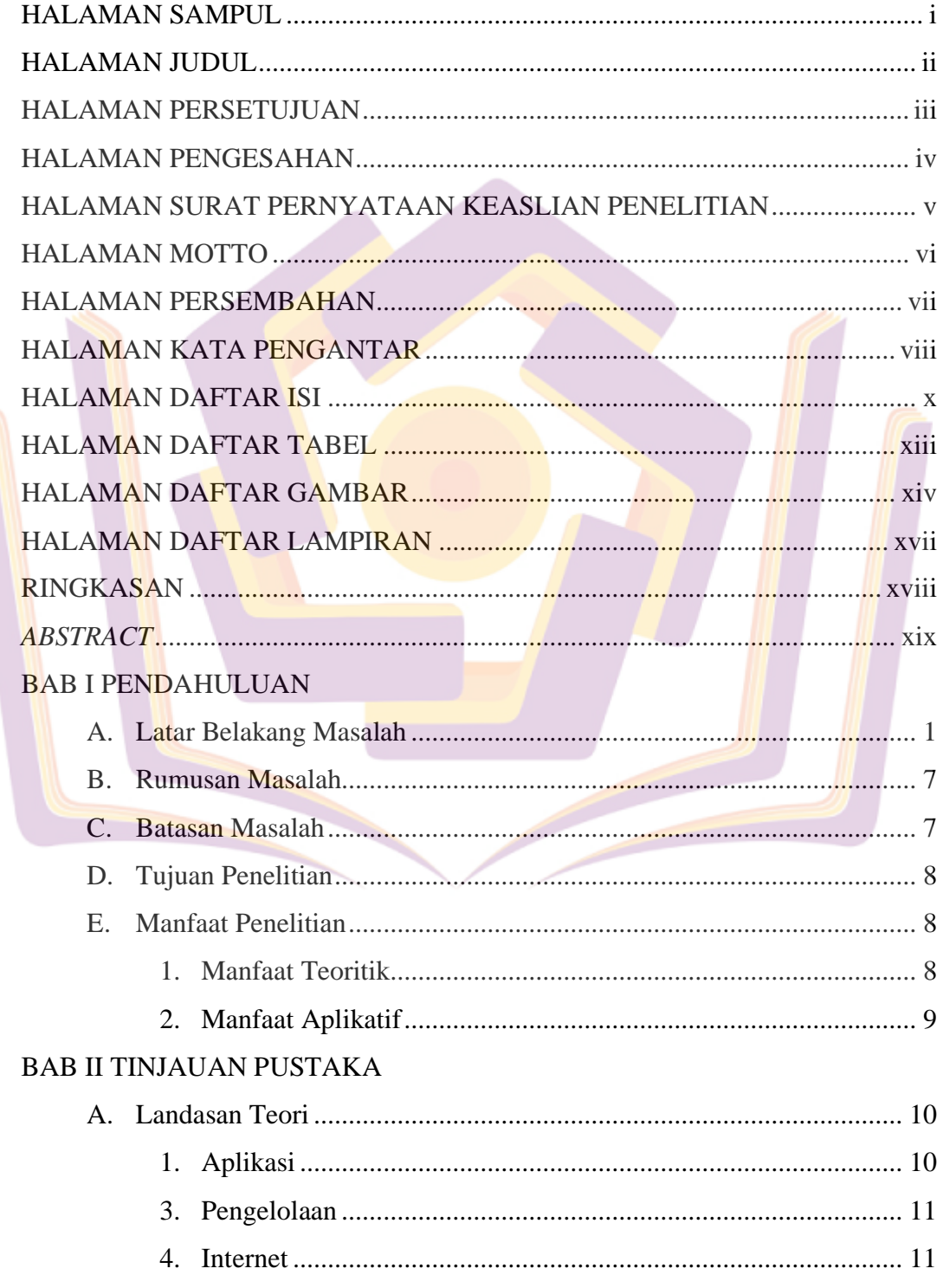

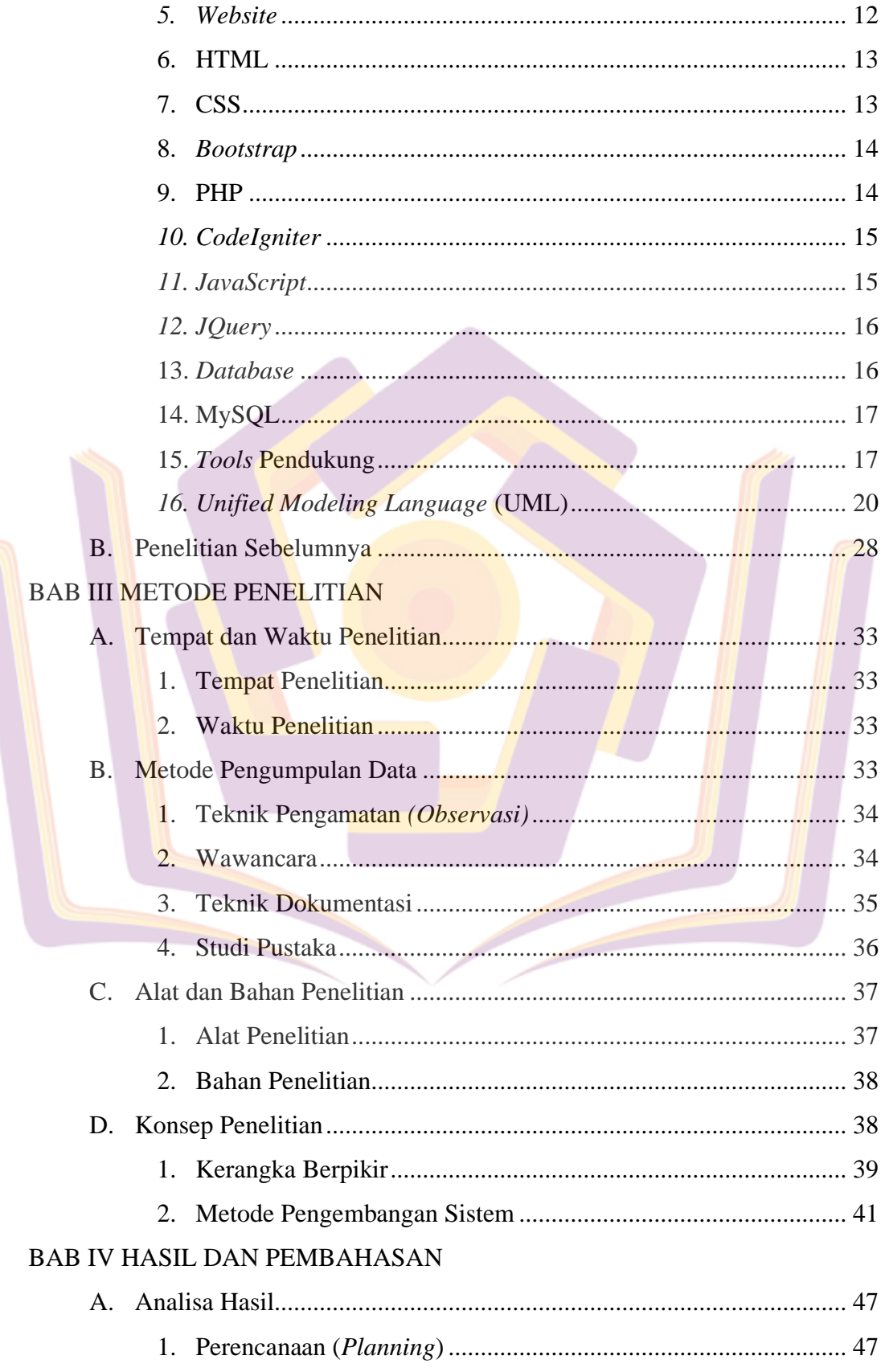

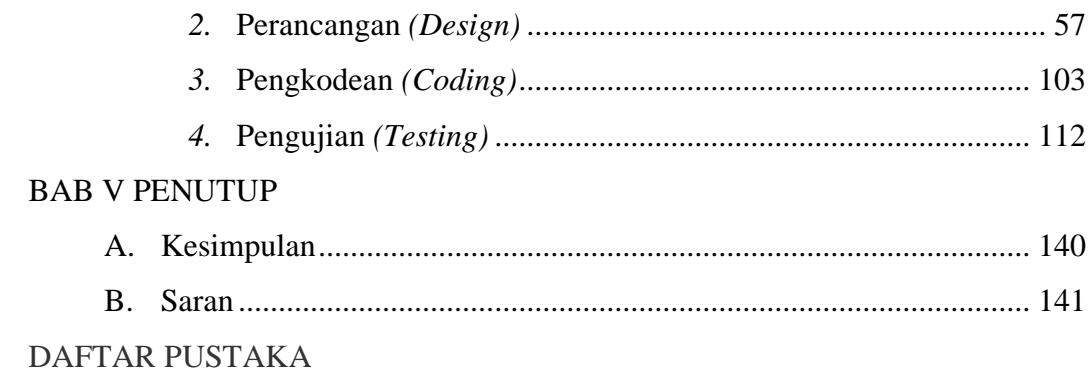

**LAMPIRAN** 

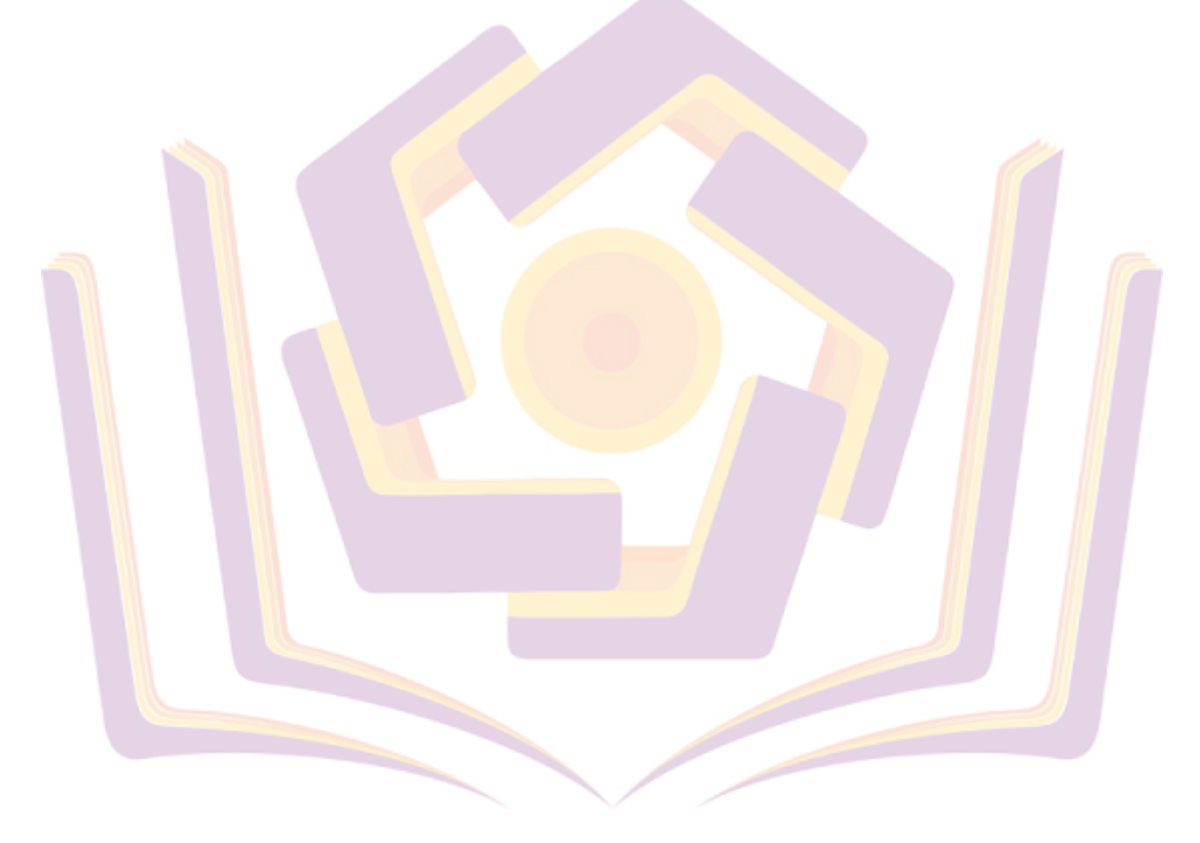

## **DAFTAR TABEL**

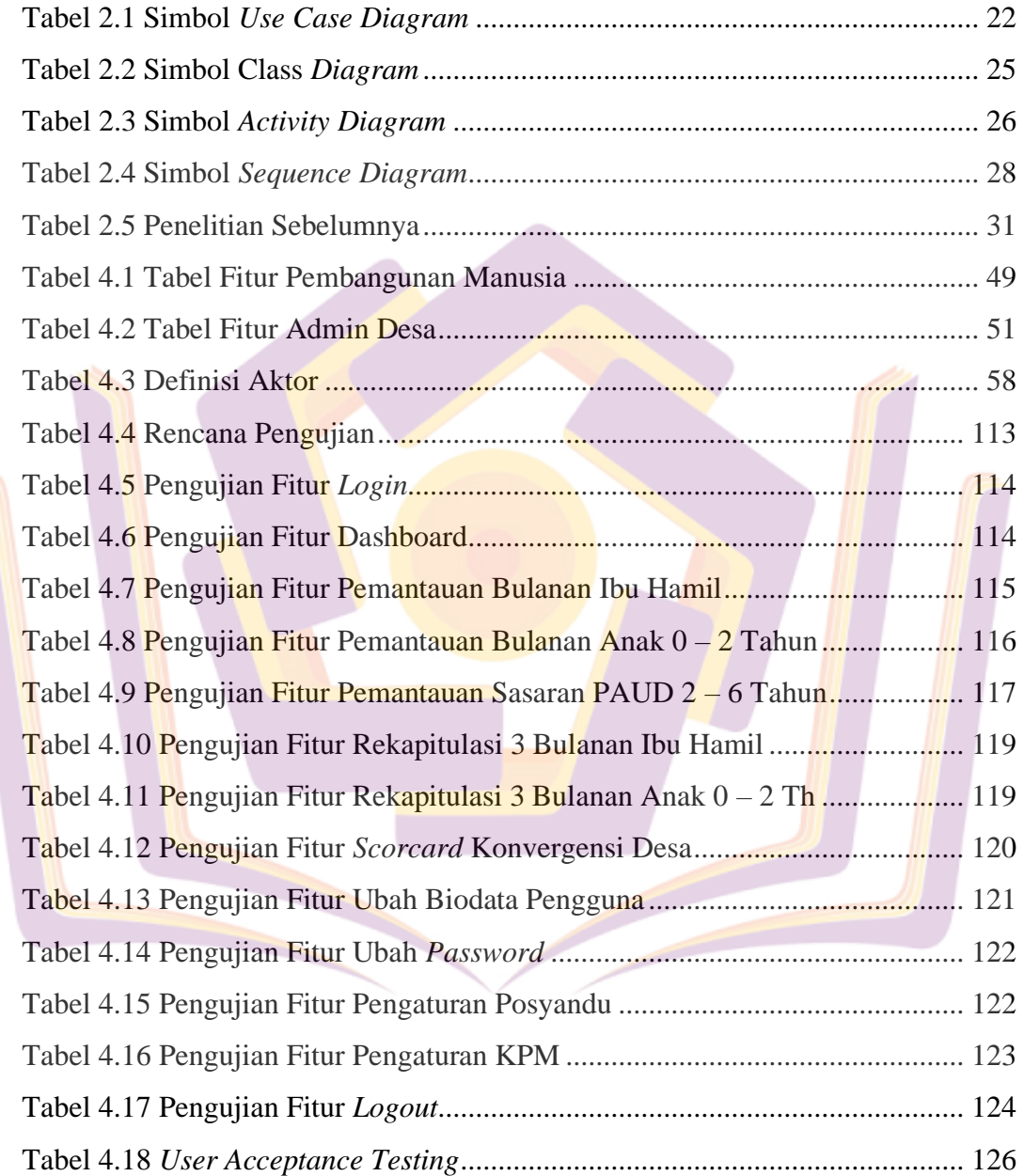

## **DAFTAR GAMBAR**

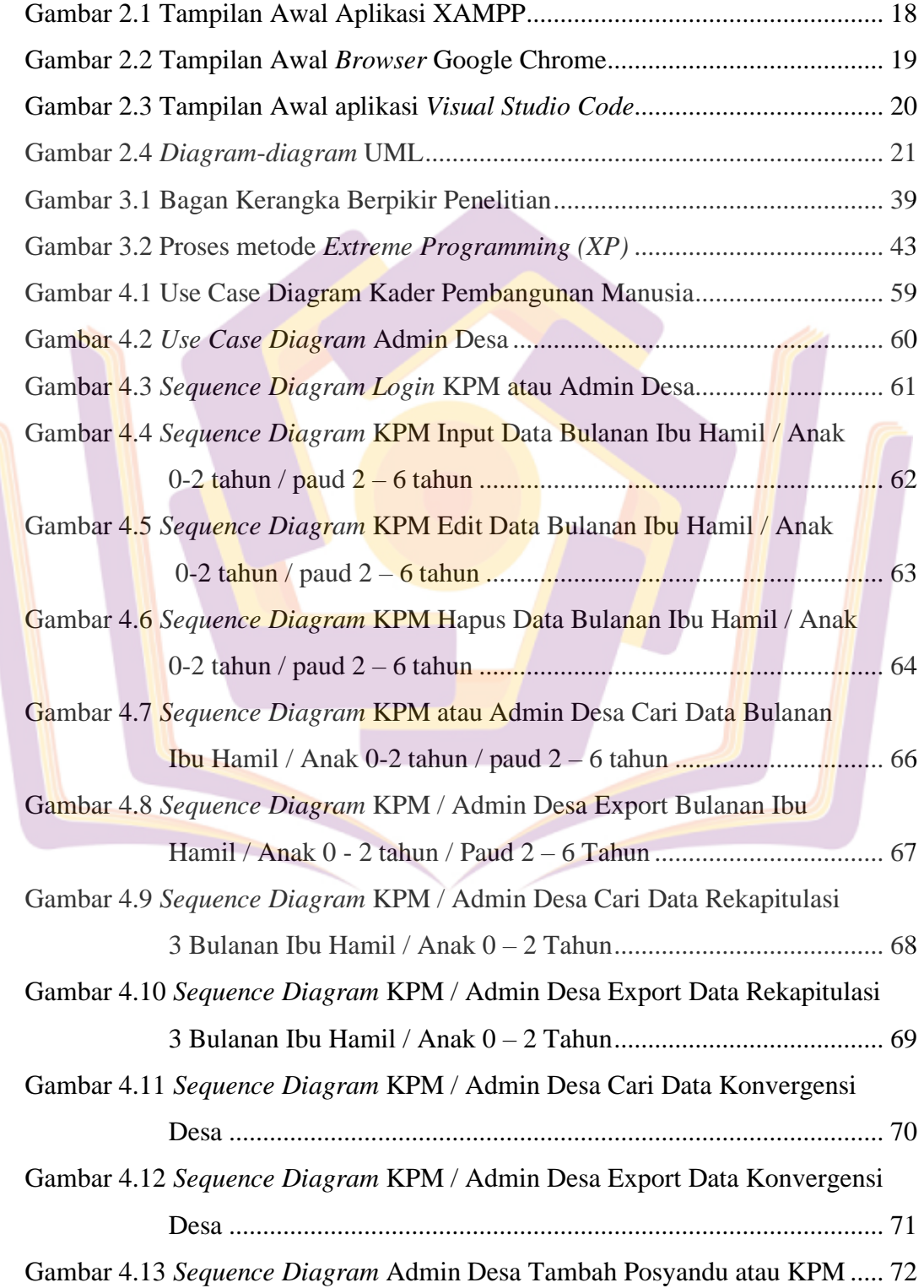

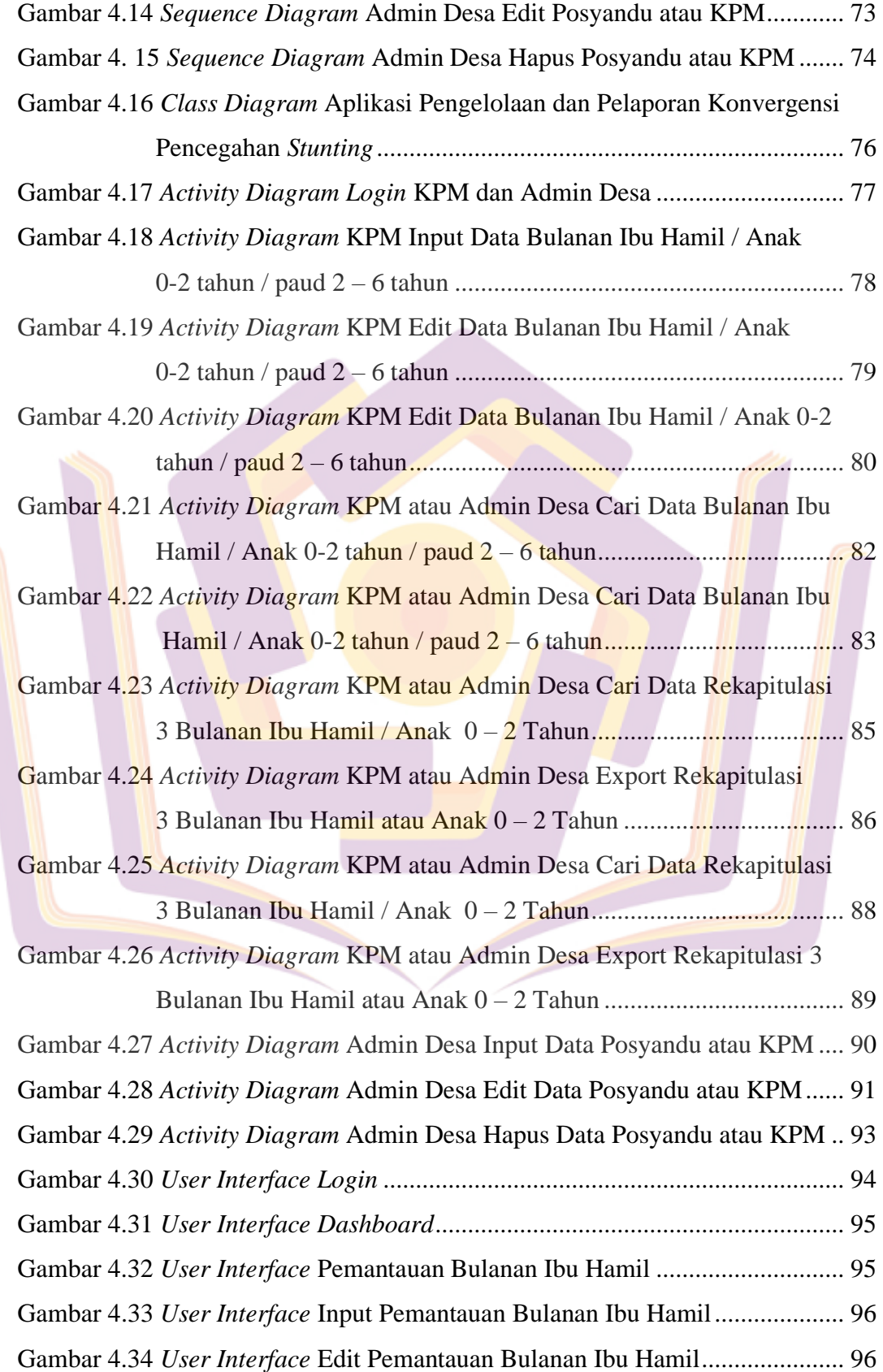

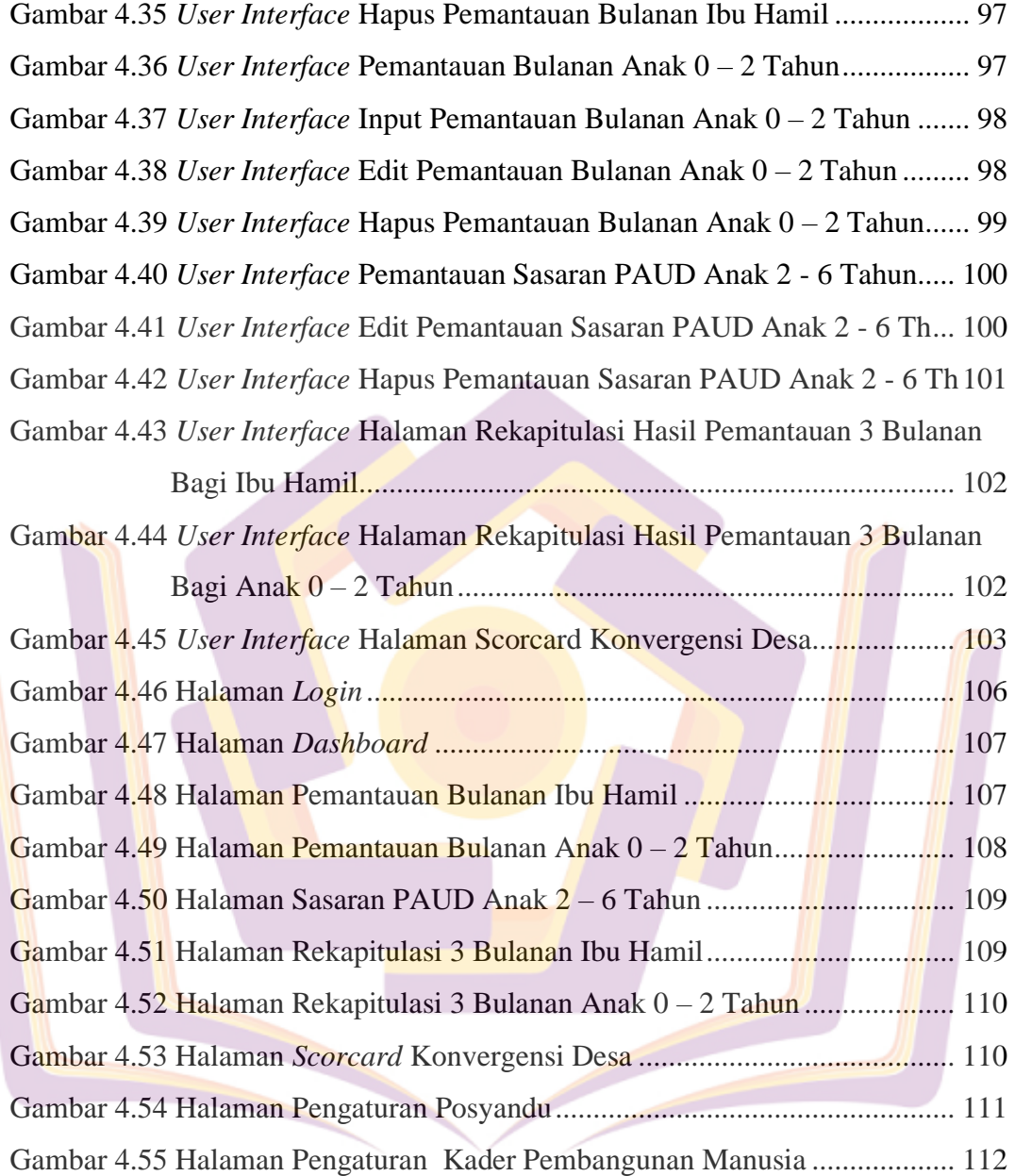

## **DAFTAR LAMPIRAN**

- Lampiran 1. Kartu Bimbingan Skripsi
- Lampiran 2. Cara Pengisian Formulir Kader Pemabangunan Manusia (KPM)
- Lampiran 3. Formulir 1. Pendataan Kondisi Layanan Dan Rekapitulasi Status Sasaran
- Lampiran 4. Formulir 2.A. Pemantauan Bulanan Ibu Hamil
- Lampiran 5. Formulir 2.B. Pemantauan Bulanan Anak 0-2 Tahun
- Lampiran 6. Formulir 2.C. Pemantauan Layanan Dan Sasaran Paud Anak  $2 6$ Tahun
- Lampiran 7. Formulir 3.A. Rekapitulasi Hasil Pemantauan 3 (Tiga) Bulanan Bagi Ibu Hamil
- Lampiran 8. Formulir 3.B Rekapitulasi Hasil Pemantauan 3 (Tiga) Bulanan Bagi Anak 0-2 Tahun

Lampiran 9. Formulir Bantu

- Lampiran 10. Formulir 4 (*Scordcards* Konvergensi Desa)
- Lampiran 11. Dokumentasi Kegiatan
- Lampiran 12. *User Acceptance Testing*

Lampiran 13. Hasil Wawancara